# **Personnel File Document Flow**

Planning your unique document flow is helpful when considering how personnel file documents will be received, scanned and monitored for quality. We have included some examples of personnel file document flow processes in the slides that follow.

Please plan to develop a personnel file document flow diagram to document the process within your division. When mapping out this process, it is important to consider existing processes/structures and how they will be incorporated into the new processes for handling personnel file documentation. Most aspects of the document flow and quality monitoring should be designed to meet the needs of your division/school/college.

Your personnel file document flow diagram can also very useful as a resource and when training staff involved in personnel file imaging, and should be updated when changes to your process occur.

Note: You can download the flow charts in an editable format at: <go.wisc.edu/121964>

## **College of Engineering**

#### **Overview - [Engineering HR Personnel File Document Flow](#page-2-0)**

**About Engineering HR:** Engineering is a decentralized HR department serving the division administration as well as the 9 academic departments. There are additional staff located in the departments that provide HR services to their departments directly. Engineering HR oversees entry into the personnel file for all documents from the departments. Departments are able to scan PDF documents into their department faculty and staff personnel files. Engineering Divisional HR oversees entry in the personnel file for all faculty and staff.

**How Engineering HR receives documents:** The documents received are in either electronic format (e.g. PDF, Word, etc.) or hardcopy. Engineering HR continues to receive both electronic and hardcopy documents with an increasing number of electronic documents received from our units and departments.

## **College of Engineering**

<span id="page-2-0"></span>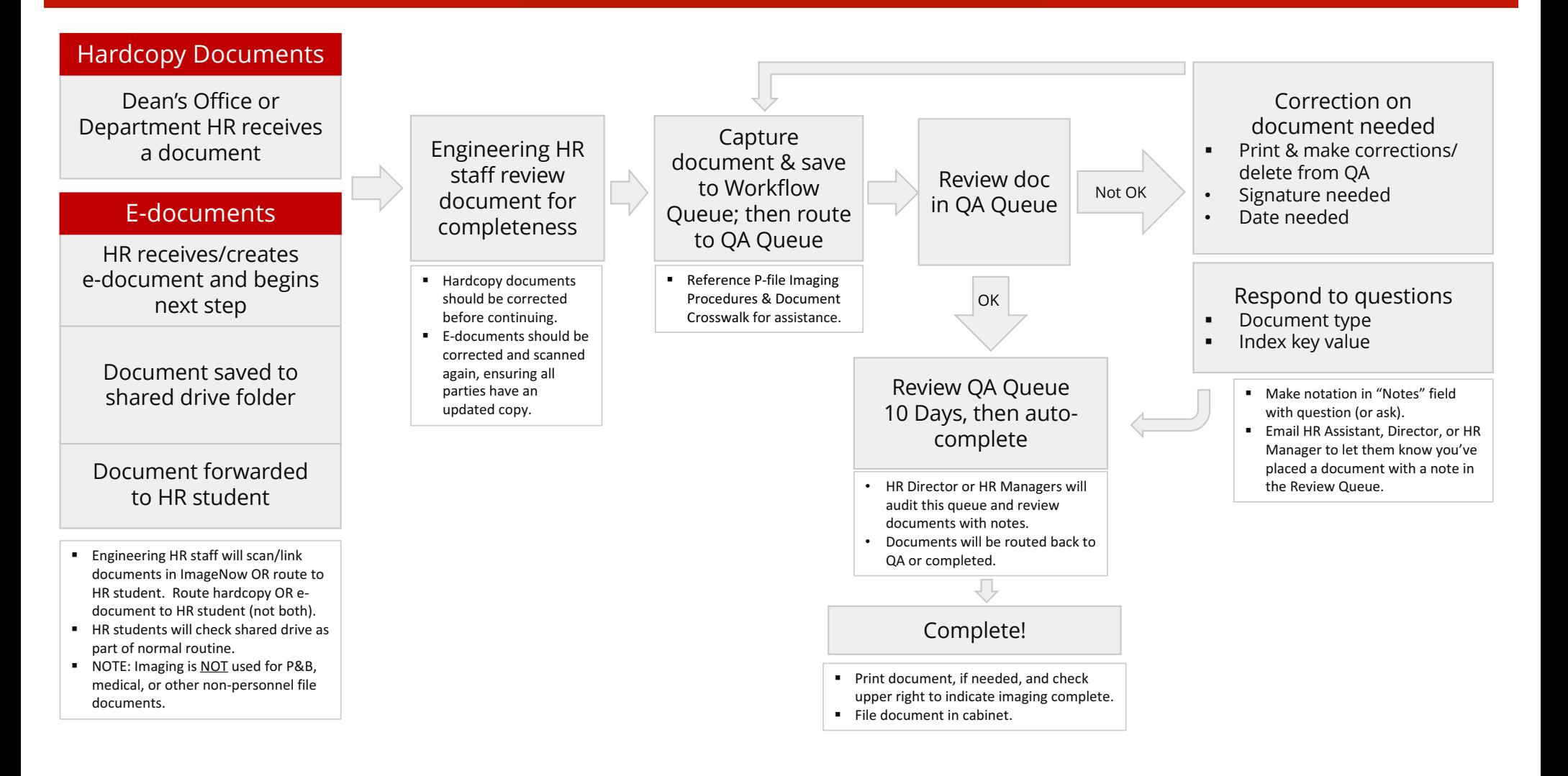

## **Division of Information Technology**

#### **Overview - [DoIT HR Personnel File Document Flow](#page-4-0)**

**About DoIT HR:** DoIT Human Resources is a centralized HR department serving the division and does not have additional HR staff located within departments.

**How DoIT HR receives documents:** DoIT HR receives hard copy and electronic documents from division employees, managers, etc. The division is decreasing the amount of hardcopy documents generated and will be increasing the number of files received electronically as PDFs and from other electronic systems (e.g. Performance Management).

#### Division of Information Technology

<span id="page-4-0"></span>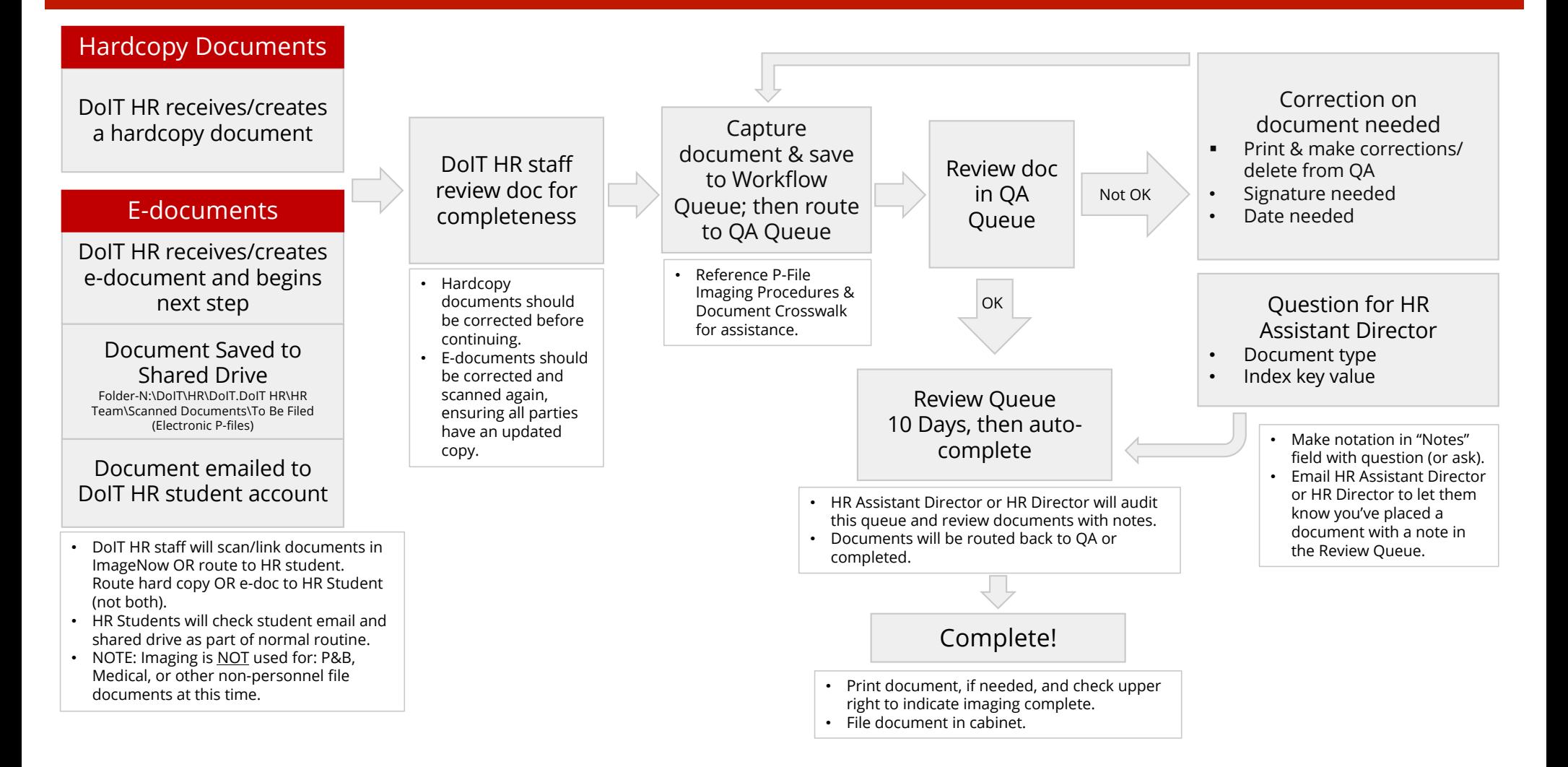

## **Office of the Vice Chancellor for Research and Graduate Education**

#### **Overview – [OVCRGE HR Personnel File Document Flow](#page-6-0)**

**About OVCGRE HR:** OVCRGE is a decentralized HR department serving the division administration as well as the 17 research centers (departments) that are included in OVCRGE. There are additional staff located in the research centers (departments) that serve provide HR services to their research centers (departments) directly. OVCRGE HR receives and ensures entry into the personnel file for all documents from the research centers (departments). OVCRGE HR creates and ensures entry in the personnel file for all OVCRGE administration and Graduate School staff.

**How OVCRGE HR receives documents:** The documents are received in either electronic format (e.g. PDF, Word, etc.) or hardcopy. OVCRGE HR continues to receive both electronic and hardcopy documents with an increasing number of electronic documents received from the research centers (departments).

#### <span id="page-6-0"></span>Office of the Vice Chancellor for Research and Graduate Education

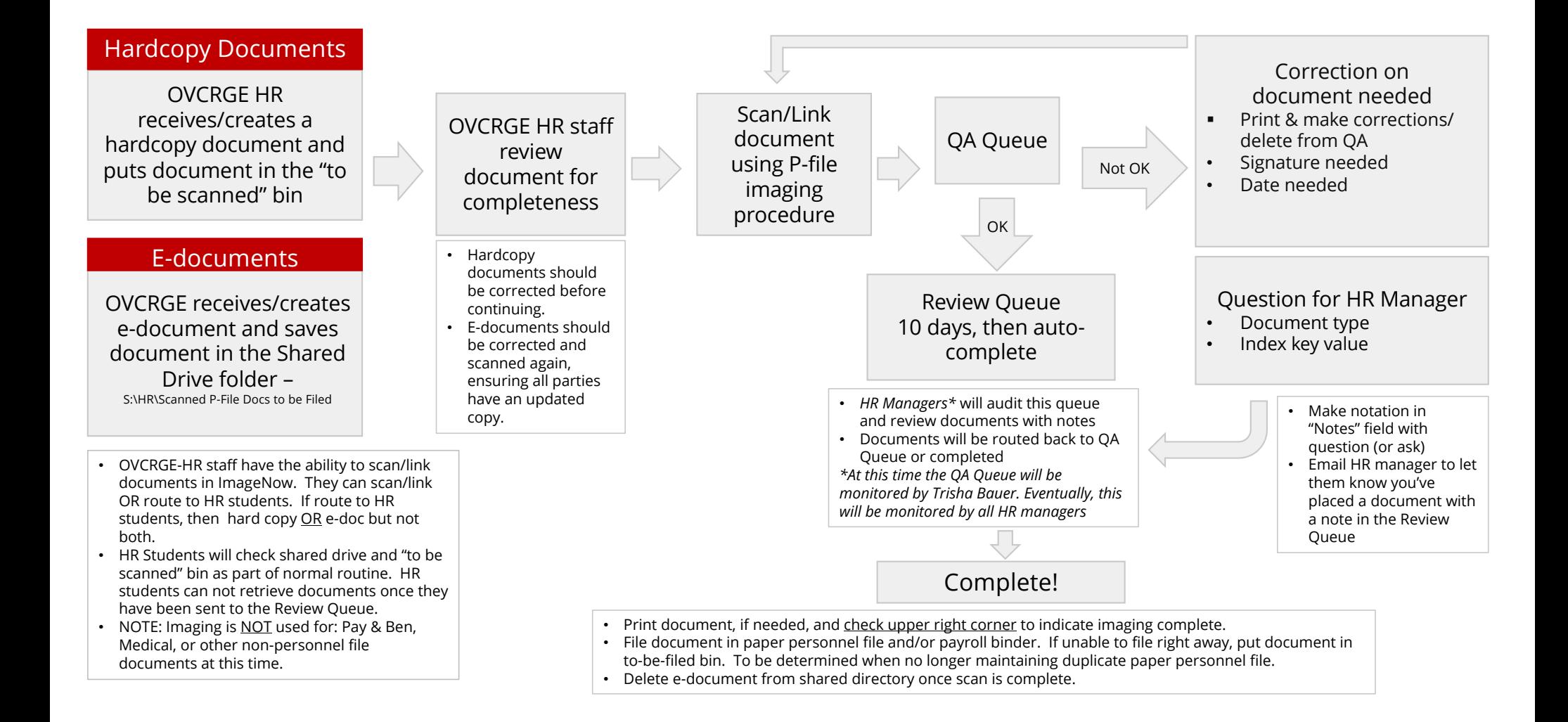

#### P-File Organization While Scanning P-File organization while scanning Office of the Vice Chancellor for Research and Graduate Education

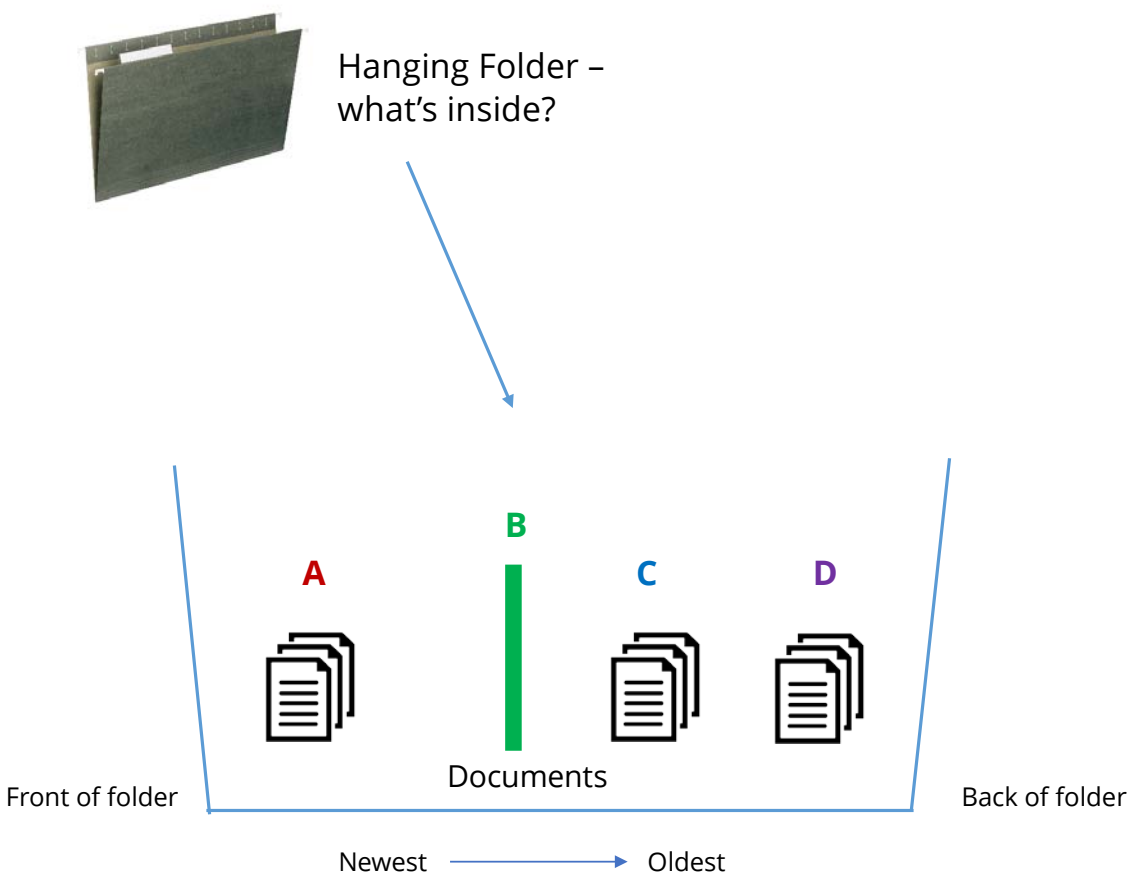

**A** = Scanned documents – keep documents that are already scanned in ImageNow in the front of the folder

**B** = Place a colored sheet / sticky note behind documents that have already been scanned to separate them from unscanned documents

**C** = Unscanned documents – to be processed in ImageNow

**D** = Insert containing documents that should not be scanned (i.e. insurance forms, TSA documents, w4, etc.) – stays behind all required P-File documents.

Notes:

- Keep all documents in time/date order documents will be oldest in the back and newest in the front
- Once documents have been scanned a  $(\sqrt)$ checkmark will be added to document in upper right corner

## **School of Medicine and Public Health**

**Overview – [SMPH HR Personnel File Document Flow](#page-9-0)**

#### **School of Medicine and Public Health**

<span id="page-9-0"></span>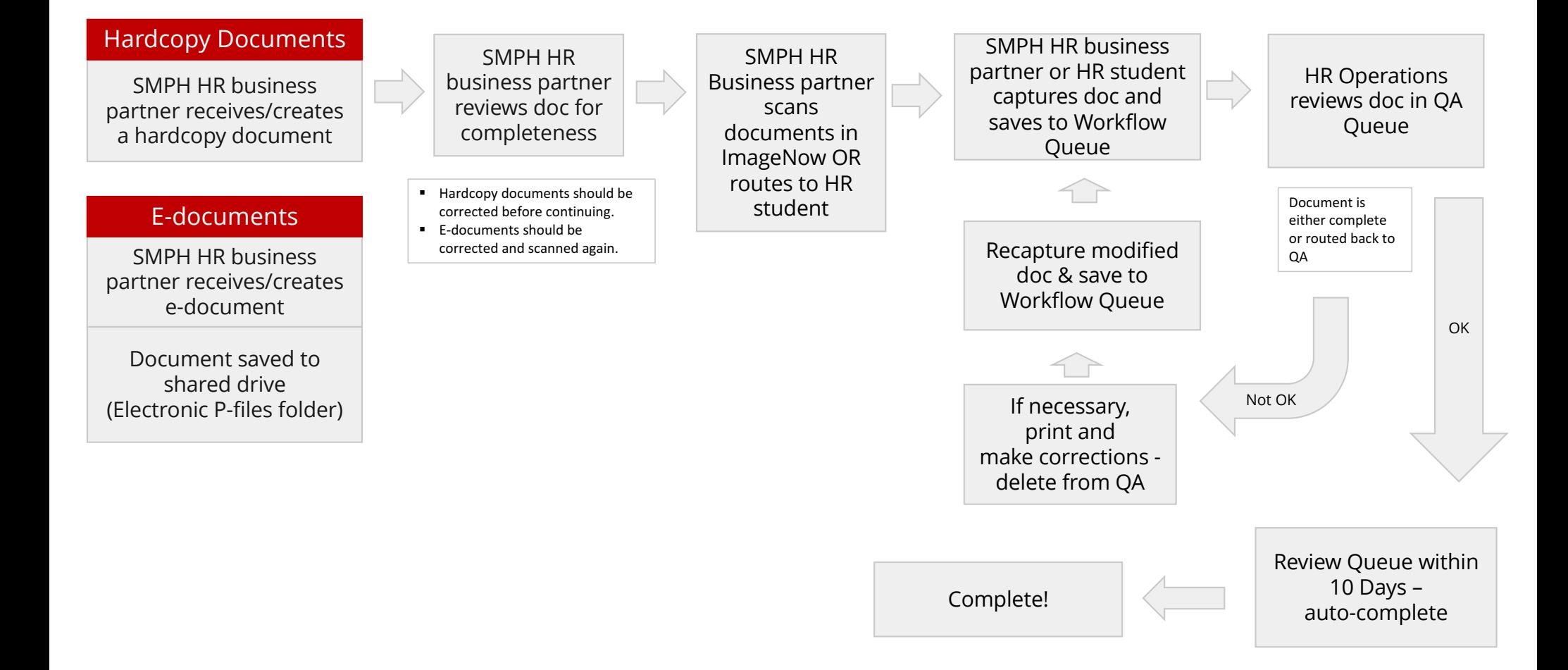